## SAP ABAP table JGVTJG19 {Generated Table for View}

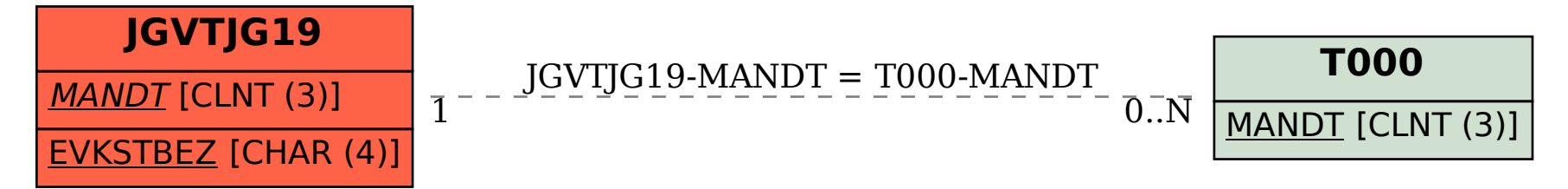